#### **ЮЖНО-УРАЛЬСКИЙ ГОСУДАРСТВЕННЫЙ УНИВЕРСИТЕТ**

УТВЕРЖДАЮ: Заведующий выпускающей кафедрой

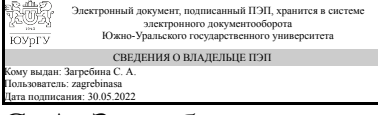

С. А. Загребина

#### **РАБОЧАЯ ПРОГРАММА**

**дисциплины** 1.Ф.П1.22.01 Искусственный интеллект и нейронные сети **для направления** 02.03.01 Математика и компьютерные науки **уровень** Бакалавриат **профиль подготовки** Компьютерное моделирование в инженерном и технологическом проектировании **форма обучения** очная **кафедра-разработчик** Прикладная математика и программирование

Рабочая программа составлена в соответствии с ФГОС ВО по направлению подготовки 02.03.01 Математика и компьютерные науки, утверждённым приказом Минобрнауки от 23.08.2017 № 807

Зав.кафедрой разработчика, д.физ.-мат.н., проф.

Разработчик программы, к.физ.-мат.н., доцент

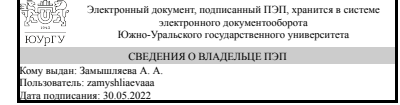

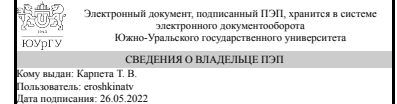

А. А. Замышляева

Т. В. Карпета

#### **1. Цели и задачи дисциплины**

Цели дисциплины: сформировать профессиональные компетенции в области искусственного интеллекта и нейронных сетей; сформировать правильные представления об основных понятиях дисциплины; дать студентам глубокие знания об архитектуре нейронных сетей, способов их графического изображения в виде функциональных и структурных схем ; дать представления об инструментальном ПО для обучения нейронных сетей и экспериментов с ними; подготовить студентов к использованию нейросетевых технологий в научно-исследовательской деятельности. Задачи дисциплины: освоить теоретический материал, включающий рассмотрение различных моделей нейронных сетей и их особенности, классификацию, ознакомление с алгоритмами обучения нейронных сетей, ознакомление с существующими прикладными системами, основанных на применении нейронных сетей; освоить практическую часть в форме лабораторных занятий, назначением которых является ознакомление с особенностями решения задач с помощью нейронных сетей; способствовать получению фундаментальных знаний в ходе самостоятельной исследовательской работы; способствовать дальнейшему развитию системного и логического мышления; воспитывать математическую и профессиональную культуру.

#### **Краткое содержание дисциплины**

Биологический нейрон, математические модели искусственного нейрона. Многослойные искусственные нейронные сети прямого распространения. Самоорганизующаяся карта признаков. Сеть Кохонена. Реккурентные искусственные нейронные сети. РБФ сети, сверточные нейронные сети. Искусственные нейронные сети, имитирующие свойства естественных нейронных сетей. Применение искусственных нейронных сетей. Функции потерь, метрики качества. Программные средства и системы моделирования искусственных нейронных сетей.

#### **2. Компетенции обучающегося, формируемые в результате освоения дисциплины**

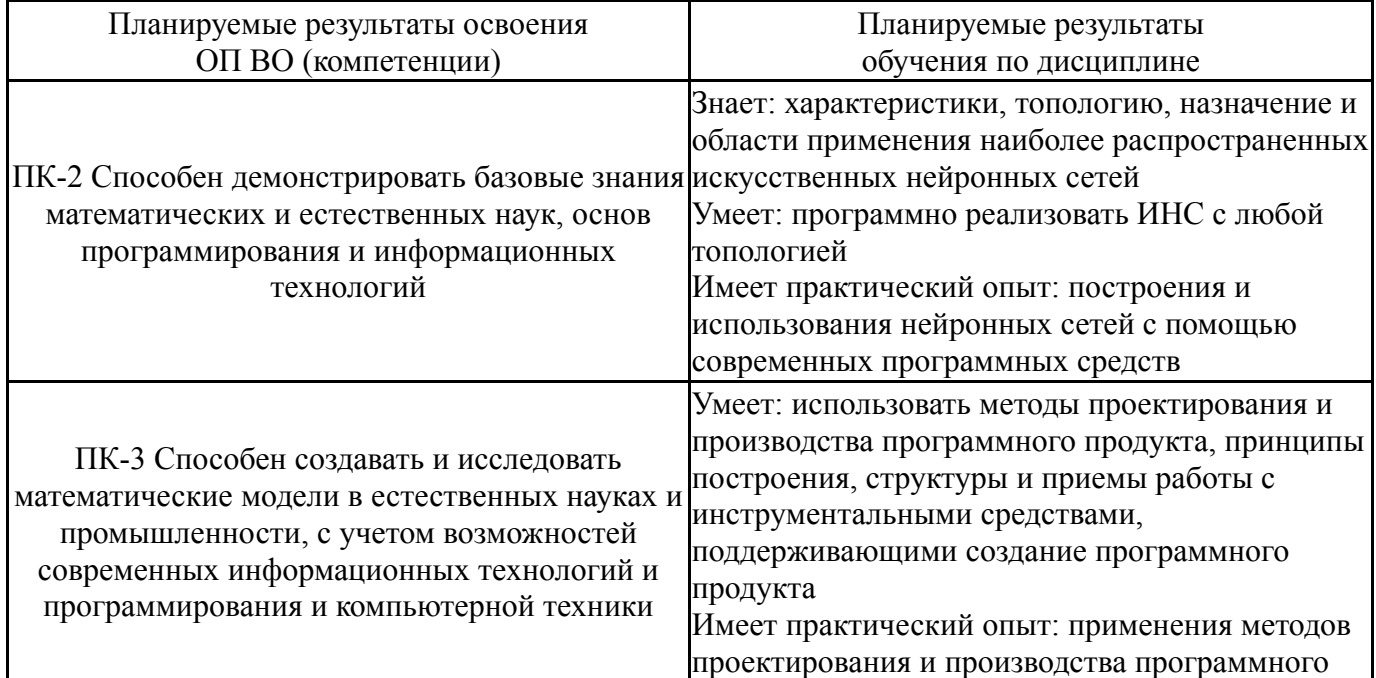

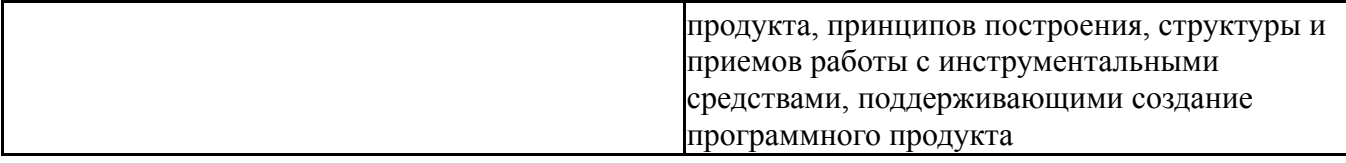

# **3. Место дисциплины в структуре ОП ВО**

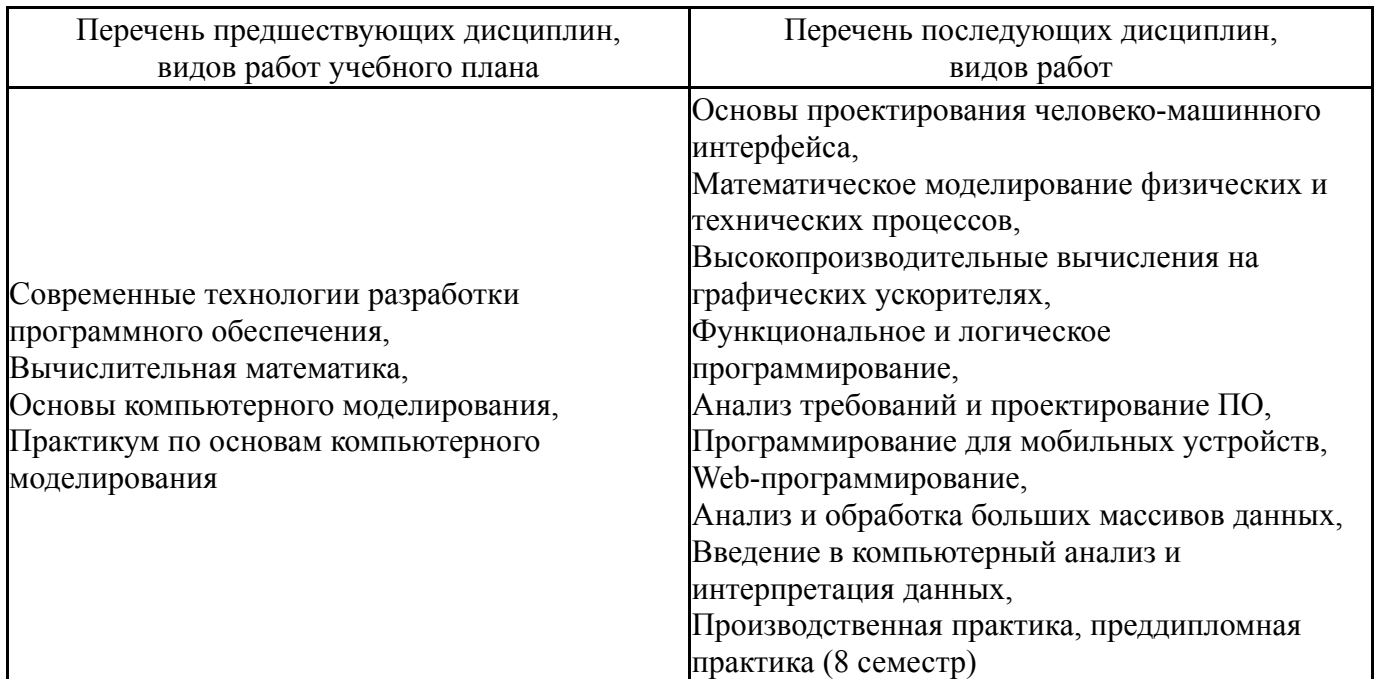

Требования к «входным» знаниям, умениям, навыкам студента, необходимым при освоении данной дисциплины и приобретенным в результате освоения предшествующих дисциплин:

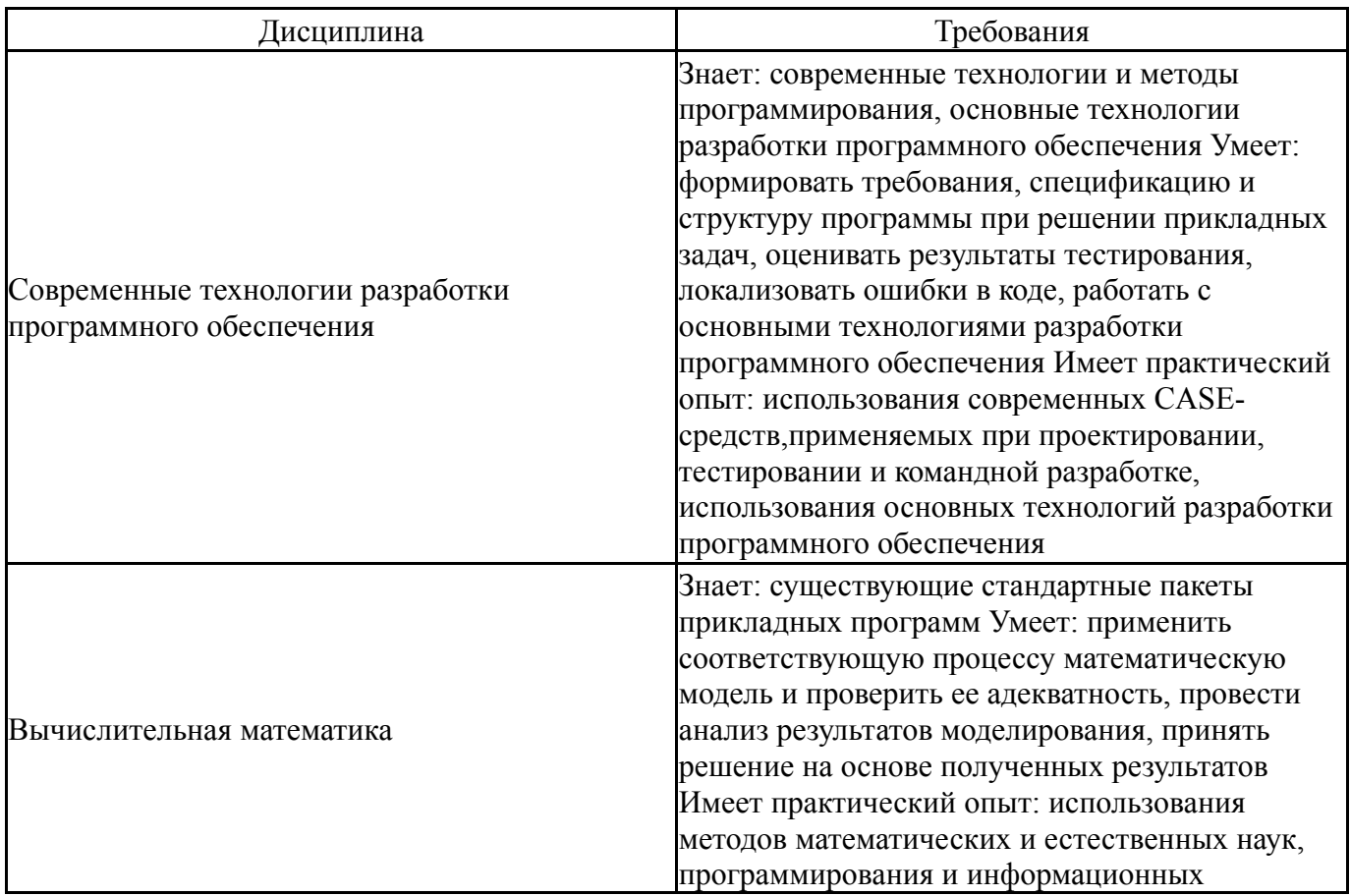

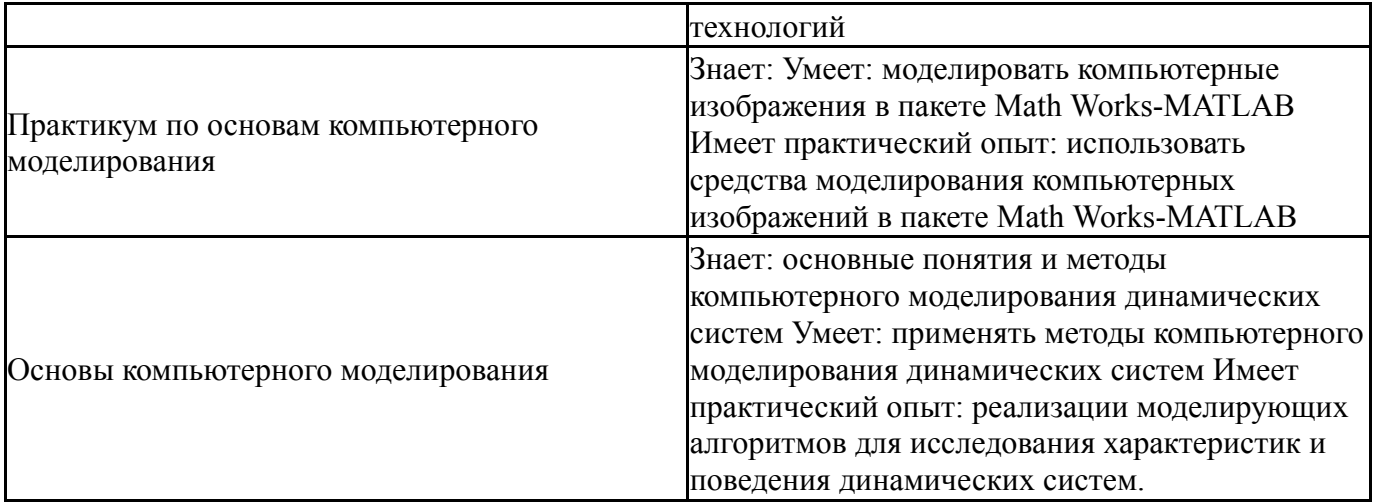

# **4. Объём и виды учебной работы**

Общая трудоемкость дисциплины составляет 3 з.е., 108 ч., 72,5 ч. контактной работы

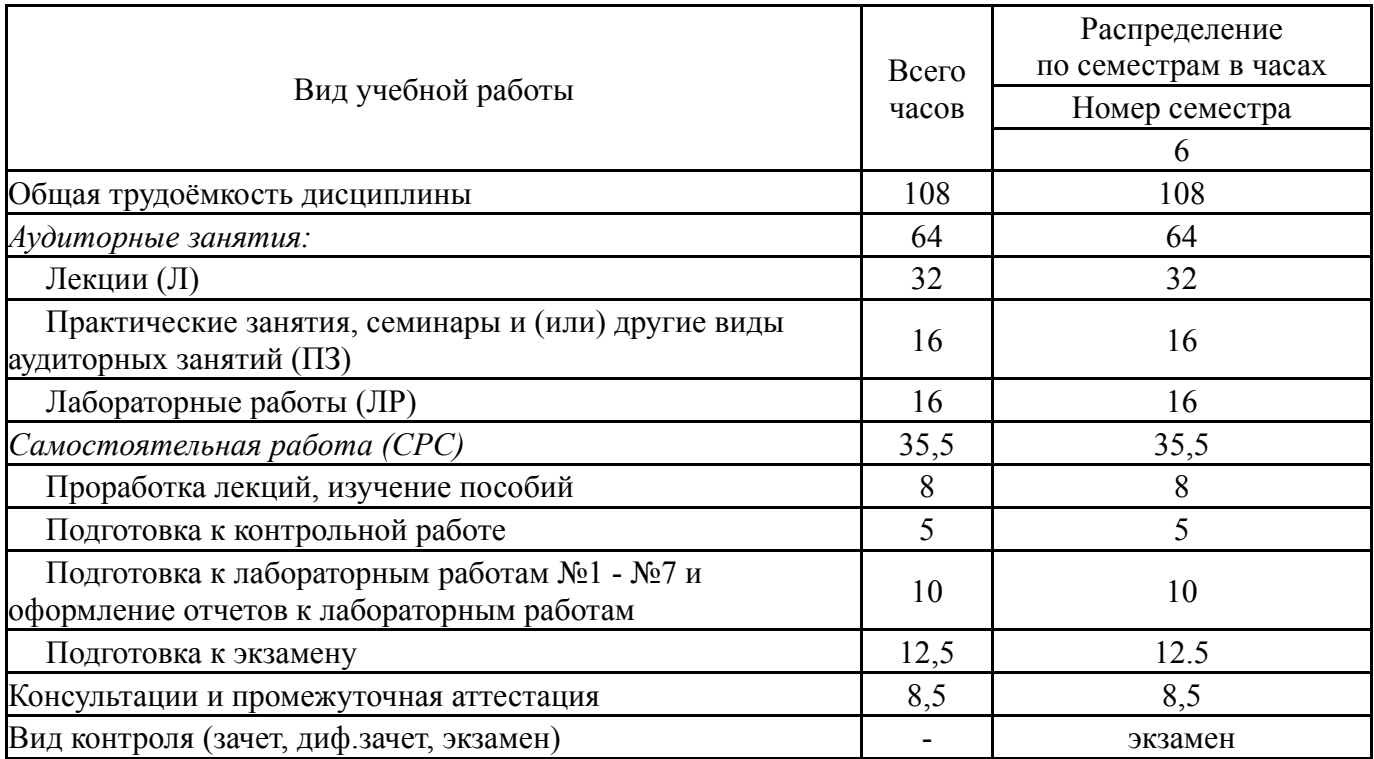

#### **5. Содержание дисциплины**

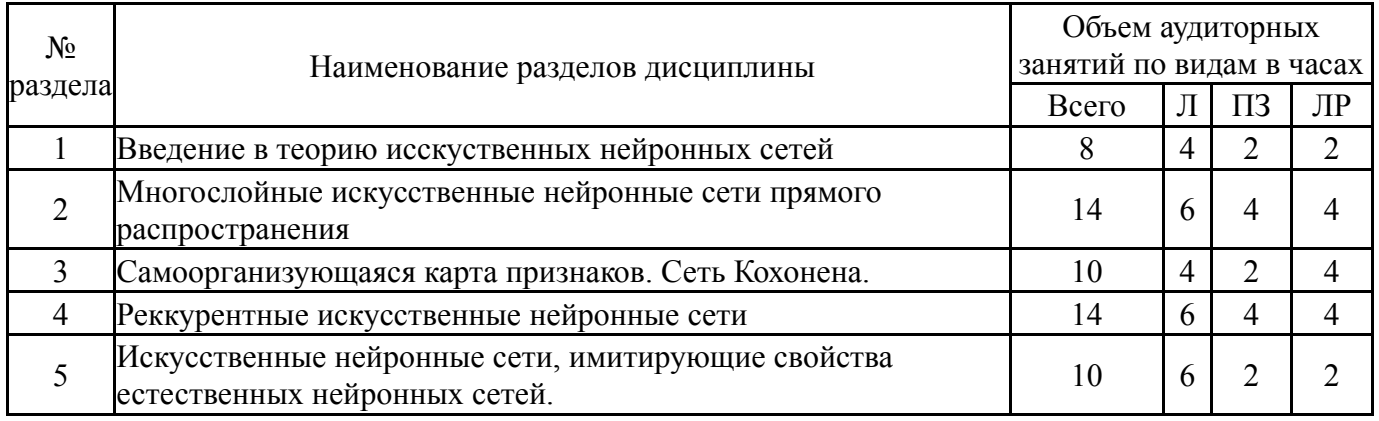

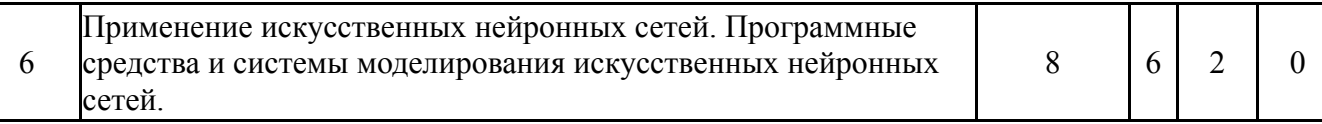

## **5.1. Лекции**

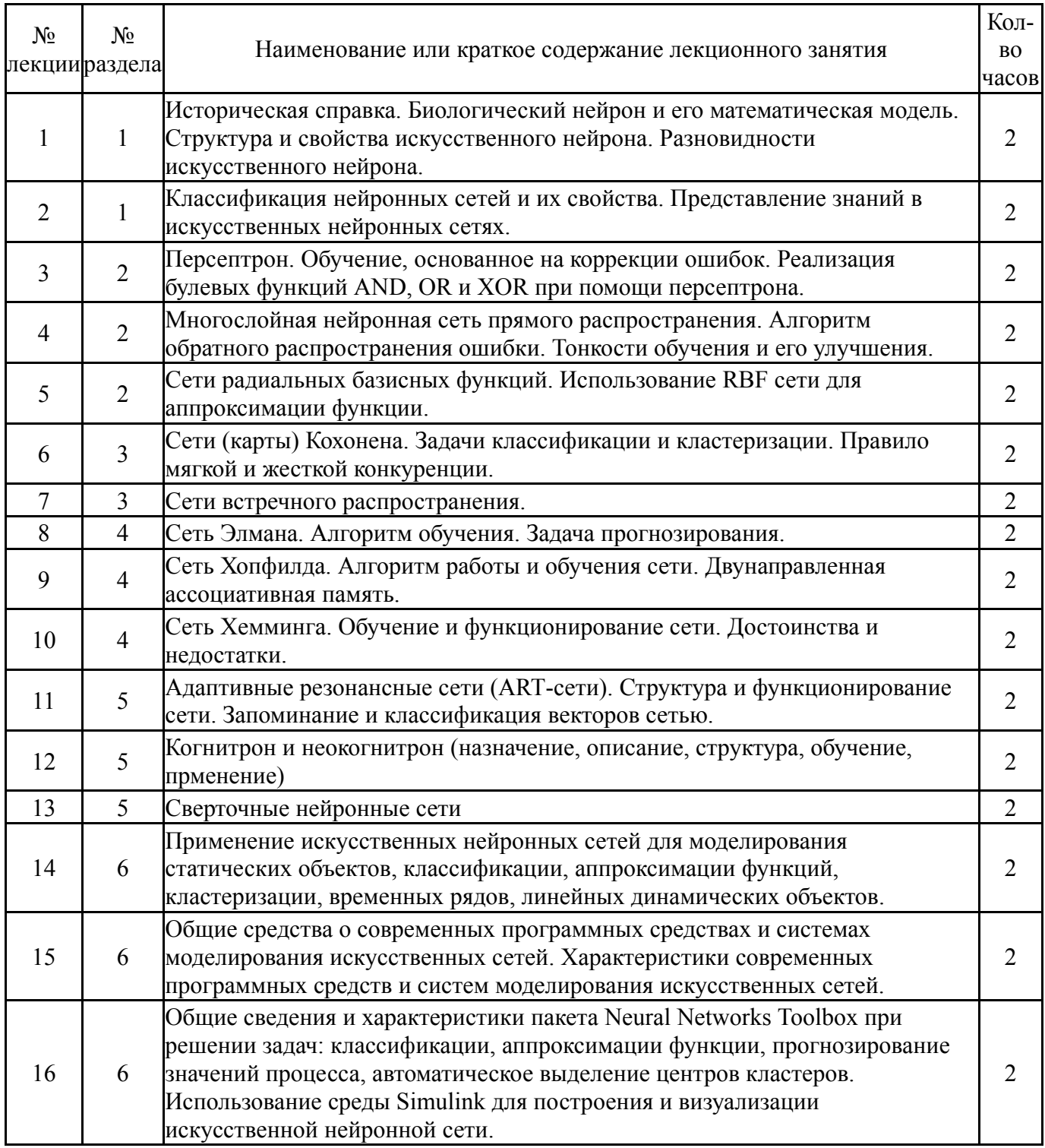

# **5.2. Практические занятия, семинары**

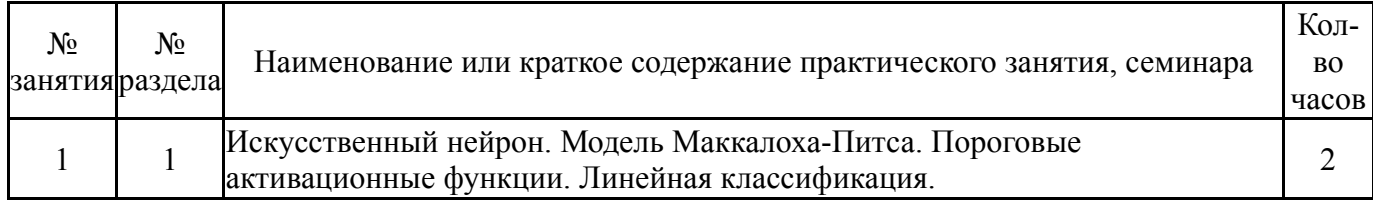

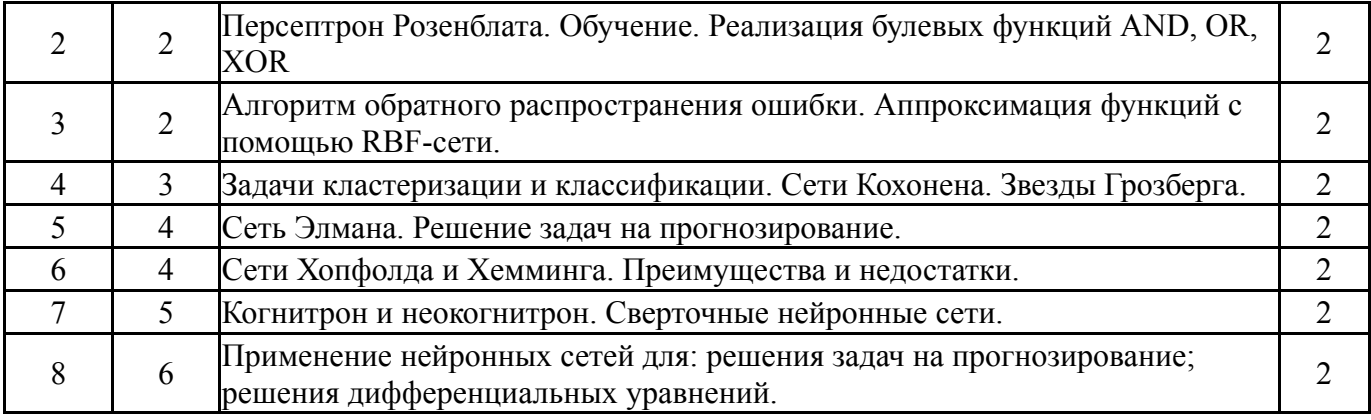

## **5.3. Лабораторные работы**

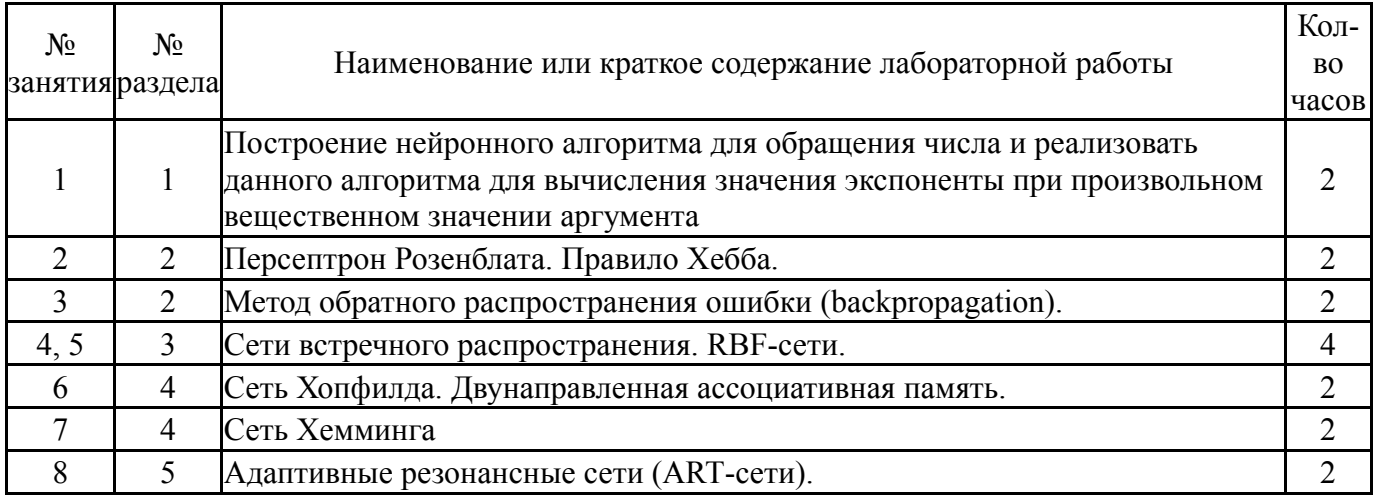

### **5.4. Самостоятельная работа студента**

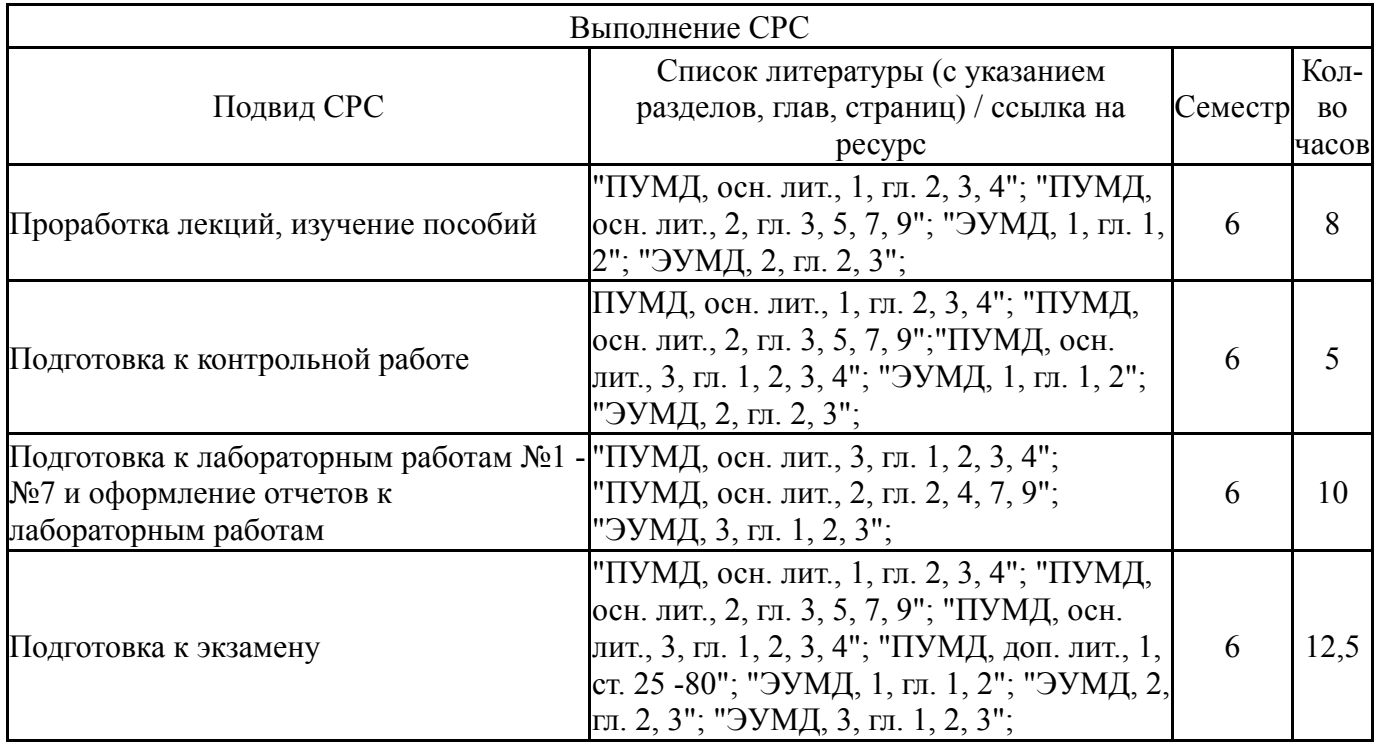

### **6. Фонд оценочных средств для проведения текущего контроля успеваемости, промежуточной аттестации**

Контроль качества освоения образовательной программы осуществляется в соответствии с Положением о балльно-рейтинговой системе оценивания результатов учебной деятельности обучающихся.

### **6.1. Контрольные мероприятия (КМ)**

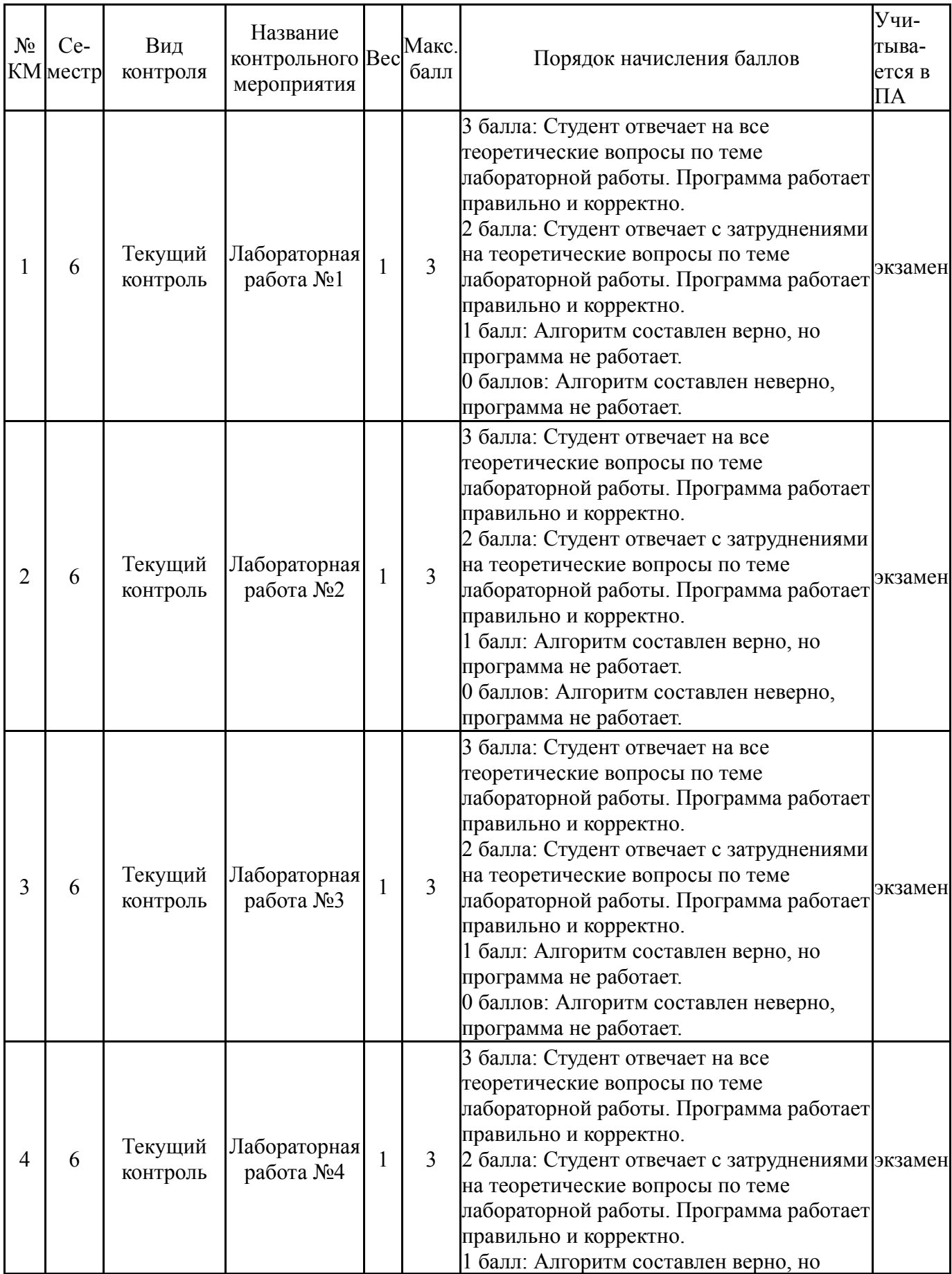

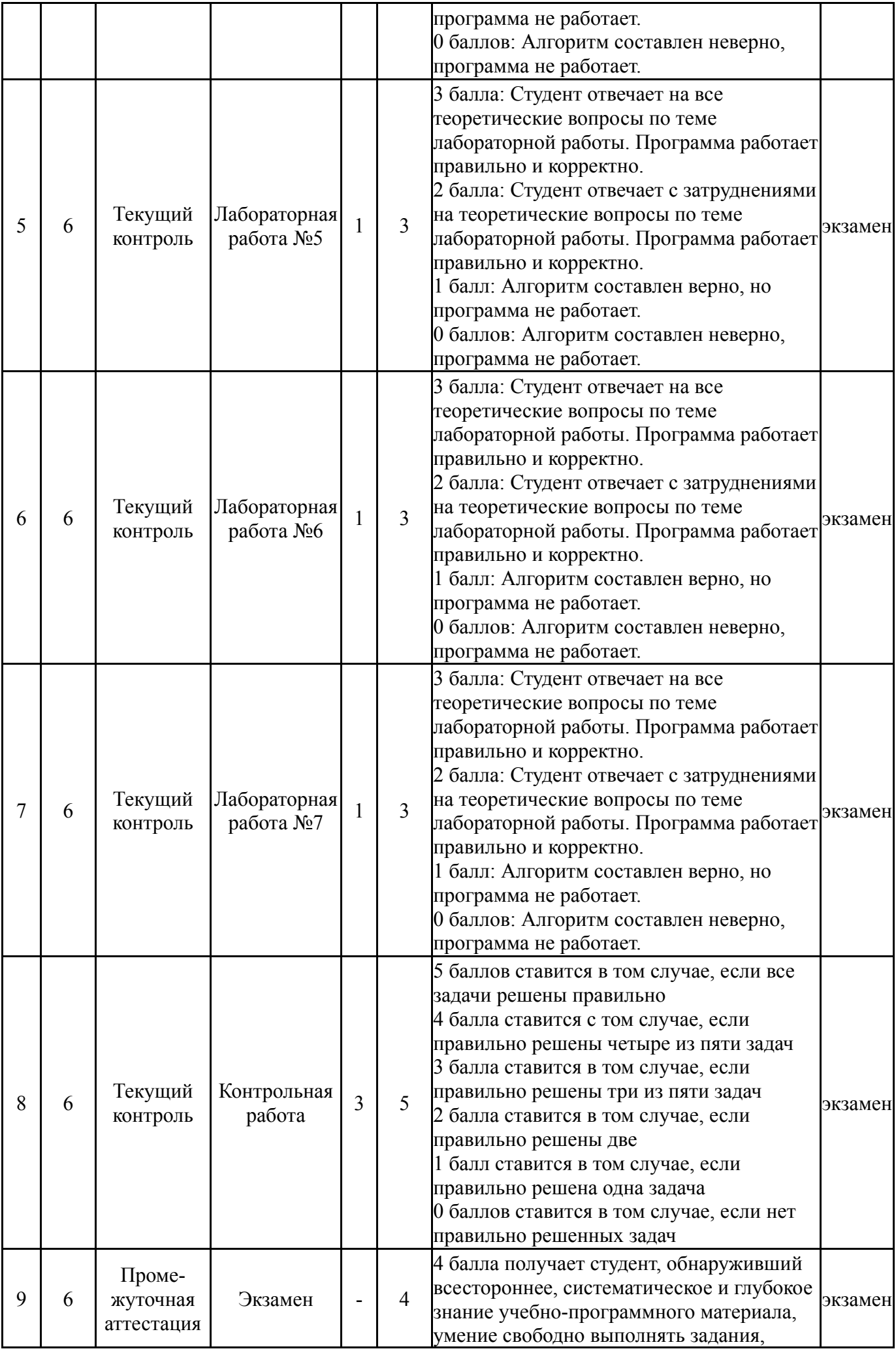

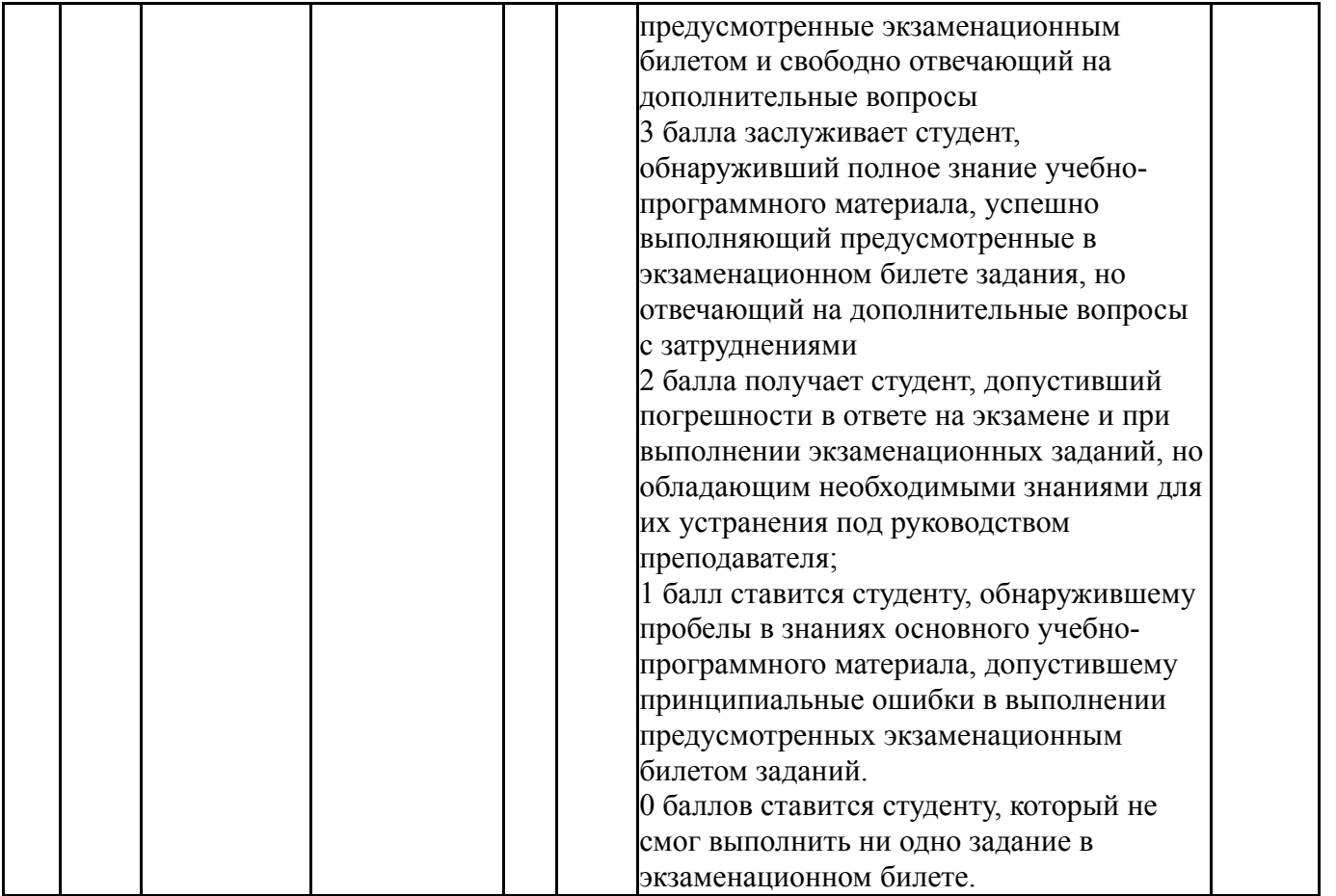

# **6.2. Процедура проведения, критерии оценивания**

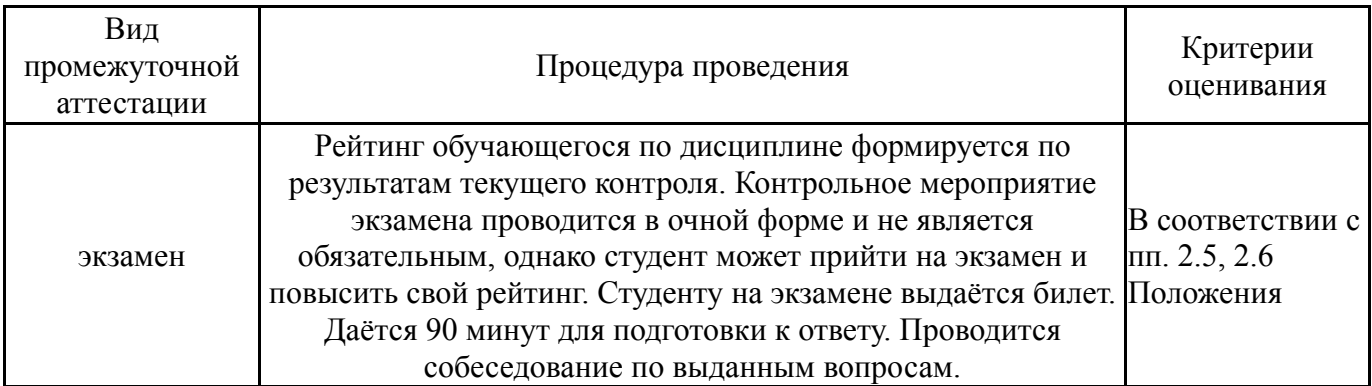

# **6.3. Паспорт фонда оценочных средств**

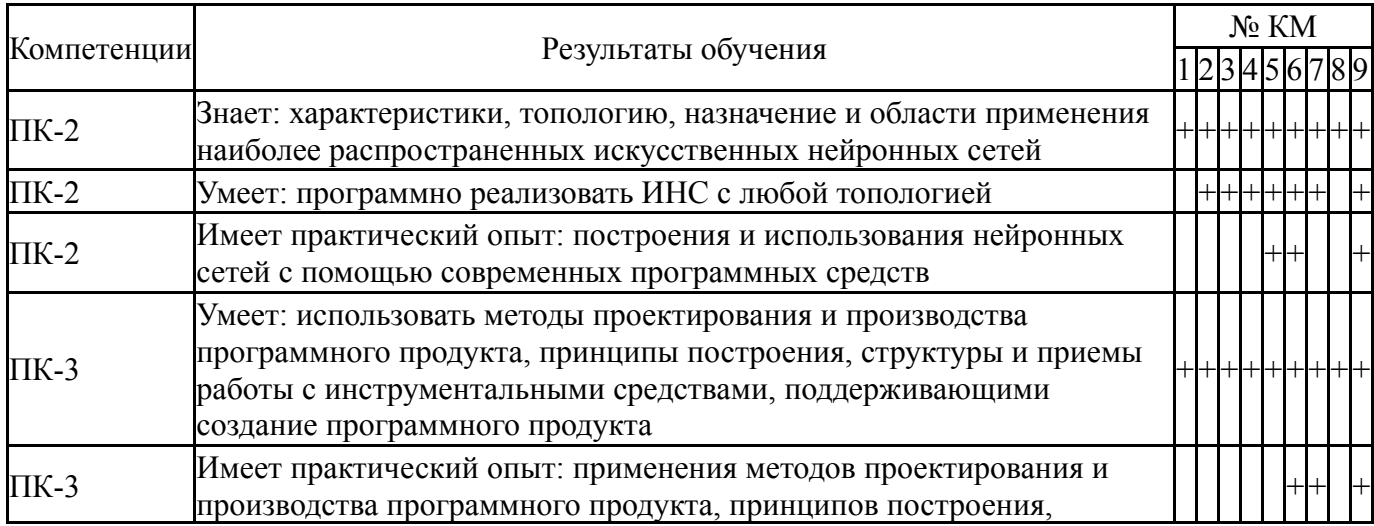

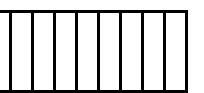

Типовые контрольные задания по каждому мероприятию находятся в приложениях.

### **7. Учебно-методическое и информационное обеспечение дисциплины**

### **Печатная учебно-методическая документация**

*а) основная литература:*

1. Ясницкий, Л. Н. Введение в искусственный интеллект [Текст] учеб. пособие Л. Н. Ясницкий. - 2-е изд., испр. - М.: Академия, 2008. - 174, [1 ] c.

*б) дополнительная литература:* Не предусмотрена

*в) отечественные и зарубежные журналы по дисциплине, имеющиеся в библиотеке:* Не предусмотрены

- *г) методические указания для студентов по освоению дисциплины:*
	- 1. Нейронные сети

*из них: учебно-методическое обеспечение самостоятельной работы студента:* 1. Нейронные сети

### **Электронная учебно-методическая документация**

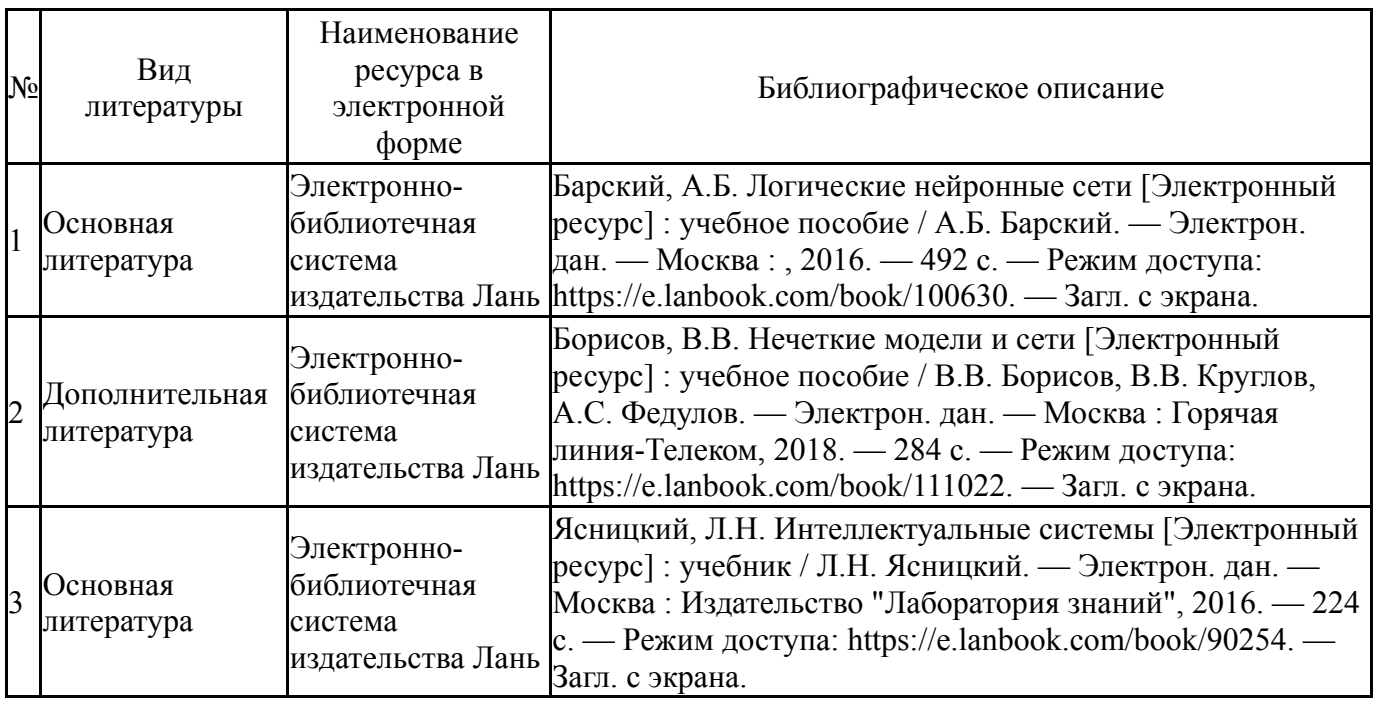

Перечень используемого программного обеспечения:

- 1. Embarcadero-C++ Builder 10 Seattle Professional Architect(бессрочно)
- 2. Math Works-MATLAB, Simulink 2013b(бессрочно)
- 3. -Python(бессрочно)

Перечень используемых профессиональных баз данных и информационных справочных систем:

1. EBSCO Information Services-EBSCOhost Research Databases(28.02.2017)

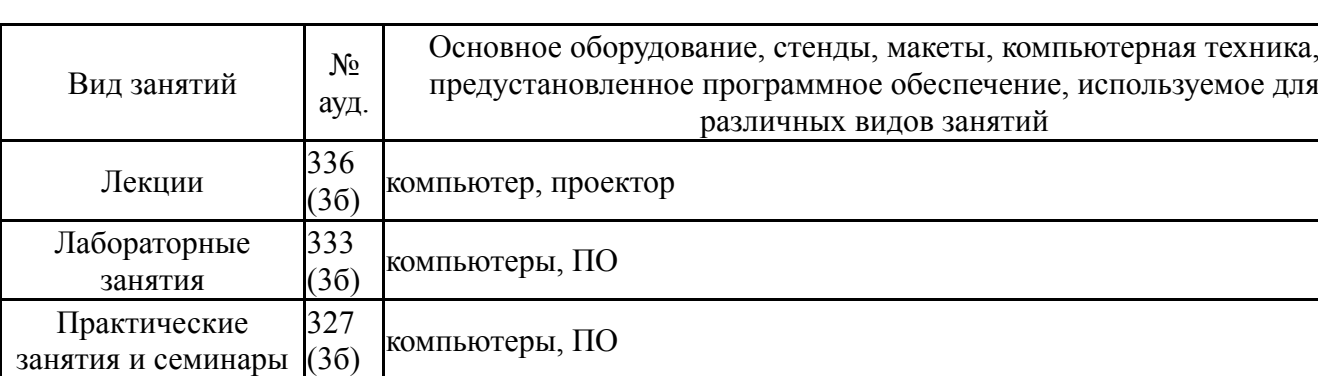

#### **8. Материально-техническое обеспечение дисциплины**